# CMSC 330: Organization of Programming Languages

#### **Functional Programming with Lists**

CMSC 330 - Spring 2020

## Lists in OCaml

- The basic data structure in OCaml
  - Lists can be of arbitrary length
    - Implemented as a linked data structure
  - Lists must be homogeneous
    - All elements have the same type
- Operations
  - Construct lists
  - Destruct them via pattern matching

## **Constructing Lists**

#### Syntax

- [] is the empty list (pronounced "nil")
- e1::e2 prepends element e1 to list e2
  - Operator :: is pronounced "cons"
  - e1 is the head, e2 is the tail
- [e1;e2;...;en] is syntactic sugar for e1::e2::...:en::[]

Examples

3::[] (\* The list [3] \*)
2::(3::[]) (\* The list [2; 3] \*)
[1; 2; 3] (\* The list 1::(2::(3::[])) \*)

Both *cons* and *nil* are terms from LISP

## **Constructing Lists**

Evaluation

- [] is a value
- To evaluate [e1;...; en], evaluate e1 to a value v1, ...., evaluate en to a value vn, and return [v1;...; vn]

#### Examples

```
# let y = [1; 1+1; 1+1+1] ;;
val y : int list = [1; 2; 3]
# let x = 4::y ;;
val x : int list = [4; 1; 2; 3]
# let z = 5::y ;;
val z : int list = [5; 1; 2; 3]
# let m = "hello"::"bob"::[];;
val m : string list = ["hello"; "bob"]
```

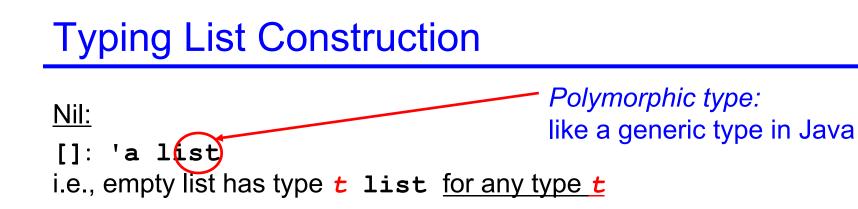

#### <u>Cons:</u>

```
If e1: t and e2: t list then e1::e2: t list
```

```
With parens for clarity:
If e1: t and e2: (t list) then (e1::e2): (t list)
```

#### **Examples**

```
# let x = [1;"world"] ;;
This expression has type string but an expression was
 expected of type int
# let m = [[1];[2;3]];;
val y : int list list = [[1]; [2; 3]]
# let y = 0::[1;2;3] ;;
val y : int list = [0; 1; 2; 3]
# let w = [1;2]::y ;;
This expression has type int list but is here used with
  type int list list
```

- The left argument of :: is an element, the right is a list
- Can you construct a list y such that [1;2]::y makes sense?

## Lists in Ocaml are Linked

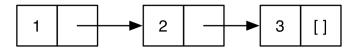

- [1;2;3] is represented above
  - A nonempty list is a pair (element, rest of list)
  - The element is the head of the list
  - The pointer is the tail or rest of the list
    - ...which is itself a list!
- Thus in math (i.e., inductively) a list is either
  - The empty list []
  - Or a pair consisting of an element and a list
    - · This recursive structure will come in handy shortly

## Lists of Lists

- Lists can be nested arbitrarily
  - Example: [ [9; 10; 11]; [5; 4; 3; 2] ]
    - (Type int list list)

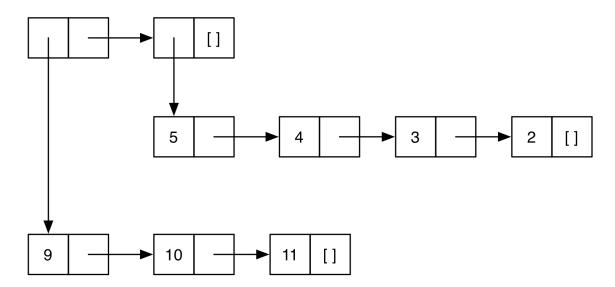

### Lists are Immutable

- No way to *mutate* (change) an element of a list
- Instead, build up new lists out of old, e.g., using ::

let x = [1;2;3;4]
let y = 5::x
let z = 6::x

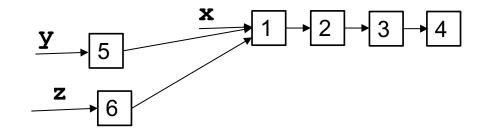

Quiz 1

What is the type of the following expression?

```
[1.0; 2.0; 3.0; 4.0]
```

A. array

B. list

C. float list

D. int list

What is the type of the following expression?

```
[1.0; 2.0; 3.0; 4.0]
```

A. array

B. list

C. float list

D. int list

Quiz 2

#### What is the type of the following expression?

31::[3]

A. int
B. int list
C. int list list
D. error

Quiz 2

#### What is the type of the following expression?

31::[3]

A. int
B. int list
C. int list list
D. error

What is the type of the following definition?

```
let f x = "alien"::[x]
```

```
A. string -> string
B. string list
C. string list -> string list
D. string -> string list
```

What is the type of the following definition?

```
let f x = "alien"::[x]
```

```
A. string -> string
B. string list
C. string list -> string list
D. string -> string list
```

## **Pattern Matching**

- To pull lists apart, use the **match** construct
- Syntax

match e with
| p1 -> e1
| ...
| pn -> en

- Evaluate e to a value v
- If p1 matches v, then evaluate e1 to v1 and return v1
- ...
- Else if *pn* matches *v*, then evaluate *en* to *vn* and return *vn*
- Else, no patterns match: raise Match\_failure exception

## Pattern Matching Example

- Example runs
  - is\_empty [] (\* evaluates to true \*)
  - is\_empty [1] (\* evaluates to false \*)
  - is\_empty [1;2] (\* evaluates to false \*)

### Pattern Matching Example (cont.)

let hd l =

match 1 with

- (h::t) -> h
- Example runs
  - hd [1;2;3] (\* evaluates to 1 \*)
  - hd [2;3] (\* evaluates to 2 \*)
  - hd [3] (\* evaluates to 3 \*)
  - hd [] (\* Exception: Match\_failure \*)

To what does the following expression evaluate?

```
match [1;2;3] with
  [] -> [0]
  [ h::t -> t
```

A. [] B. [0] C. [1] D. [2;3] To what does the following expression evaluate?

```
match [1;2;3] with
  [] -> [0]
  [ h::t -> t
```

A. [] B. [0] C. [1] D. [2;3]

## "Deep" pattern matching

- You can nest patterns for more precise matches
  - a::b matches lists with at least one element
    - Matches [1;2;3], binding a to 1 and b to [2;3]
  - a::[] matches lists with exactly one element
    - Matches [1], binding a to 1
    - Could also write pattern a::[] as [a]
  - a::b::[] matches lists with exactly two elements
    - Matches [1;2], binding a to 1 and b to 2
    - Could also write pattern a::b::[] as [a;b]
  - a::b::c::d matches lists with at least three elements
    - Matches [1;2;3], binding a to 1, b to 2, c to 3, and d to []
- CMSC 330 Spring 2020 Cannot write pattern as [a;b;c]::d (why?)

## Pattern Matching – Wildcards

- An underscore \_ is a wildcard pattern
  - Matches anything
  - But doesn't add any bindings
  - Useful to hold a place but discard the value
    - i.e., when the variable does not appear in the branch expression
- In previous examples
  - Many values of h or t ignored
  - Can replace with wildcard \_

## Pattern Matching – Wildcards (cont.)

- - let is\_empty l = match l with
    - [] -> true | (\_::\_) -> false
  - -let hd l = match l with  $(h::_) \rightarrow h$
  - let tl l = match l with  $(::t) \rightarrow t$
- Outputs
  - is\_empty[1](\* evaluates to false \*)
  - is\_empty[ ](\* evaluates to true \*)
  - hd [1;2;3] (\* evaluates to 1 \*)
  - hd [1] (\* evaluates to 1 \*)
  - tl [1;2;3] (\* evaluates to [2;3] \*)
  - tl [1] (\* evaluates to [ ] \*)

To what does the following expression evaluate?

A. [] B. [0] C. [1] D. [2;3] To what does the following expression evaluate?

A. [] B. [0] C. [1] D. [2;3]

### Pattern Matching – An Abbreviation

- let f p = e, where p is a pattern
  - is shorthand for let f x = match x with  $p \rightarrow e$
- Examples
  - let hd (h::\_) = h
  - let tl (\_::t) = t
  - -let f  $(x::y::_) = x + y$
  - -let g [x; y] = x + y
- Useful if there's only one acceptable input

## Pattern Matching Typing

- If *e* and *p1*, ..., *pn* each have type *ta*
- and e1, ..., en each have type tb
- Then entire match expression has type tb

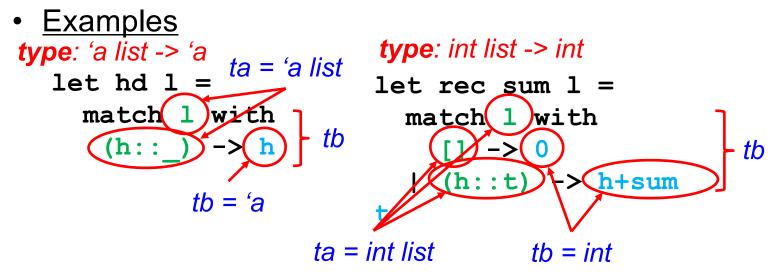

match e with

p1 -> e1

pn -> en

## **Polymorphic Types**

- The sum function works only for int lists
- But the hd function works for any type of list
  - hd [1; 2; 3] (\* returns 1 \*)
  - hd ["a"; "b"; "c"] (\* returns "a" \*)
- OCaml gives such functions polymorphic types
  - hd : 'a list  $\rightarrow$  'a
  - this says the function takes a list of *any* element type 'a, and returns something of that same type
- These are basically generic types in Java
  - 'a list is like List<T>

## **Examples Of Polymorphic Types**

```
• let tl (_::t) = t
    # tl [1; 2; 3];;
    - : int list = [2; 3]
    # tl [1.0; 2.0];;
    - : float list = [2.0]
    (* tl : 'a list -> 'a list *)
```

```
• let fst x y = x
# fst 1 "hello";;
- : int = 1
# fst [1; 2] 1;;
- : int list = [1; 2]
(* fst : 'a -> 'b -> 'a *)
```

## **Examples Of Polymorphic Types**

- let eq x y = x = y (\* let eq x y = (x = y) \*)
  # eq 1 2;;
  - : bool = false
  - # eq "hello" "there";;
  - : bool = false
  - **#** eq "hello" 1 -- type error
  - (\* eq : 'a -> 'a -> bool \*)

### Quiz 6

What is the type of the following function?

### Quiz 6

What is the type of the following function?

## Pattern matching is **AWESOME**

- 1. You can't forget a case
  - Compiler issues inexhaustive pattern-match warning
- 2. You can't duplicate a case
  - Compiler issues unused match case warning
- 3. You can't get an exception
  - Can't do something like List.hd []
- 4. Pattern matching leads to elegant, concise, beautiful code

## Lists and Recursion

- Lists have a recursive structure
  - And so most functions over lists will be recursive

```
let rec length l = match l with
   [] -> 0
   | (_::t) -> 1 + (length t)
```

- This is just like an inductive definition
  - The length of the empty list is zero
  - The length of a nonempty list is 1 plus the length of the tail
- Type of length?
  - `a list -> int

#### **More Examples**

```
• sum l (* sum of elts in l *)
let rec sum l = match l with
[] -> 0
| (x::xs) -> x + (sum xs)
```

```
• negate 1 (* negate elements in list *)
    let rec negate 1 = match 1 with
    [] -> []
    | (x::xs) -> (-x) :: (negate xs)
```

```
    last 1 (* last element of 1 *)
        let rec last 1 = match 1 with
            [x] -> x
            | (x::xs) -> last xs
```

## More Examples (cont.)

- (\* return a list containing all the elements in the list l
   followed by all the elements in list m \*)
- append 1 m

```
let rec append 1 m = match 1 with
```

[]  $\rightarrow$  m | (x::xs)  $\rightarrow$  x::(append xs m)

```
• rev l (* reverse list; hint: use append *)
let rec rev l = match l with
[] -> []
| (x::xs) -> append (rev xs) [x]
```

• **rev** takes O(n<sup>2</sup>) time. Can you do better?

CMSC 330 - Spring 2020